## **EDITION NARCISO YEPES**

## Luis Milán 1500-1561

# **Six Pavans**

Sechs Pavanen / Seis Pavanas

Transcription and fingering by Übertragung und Einrichtung von Transcripción y digitación de **Narciso Yepes** 

GA 604

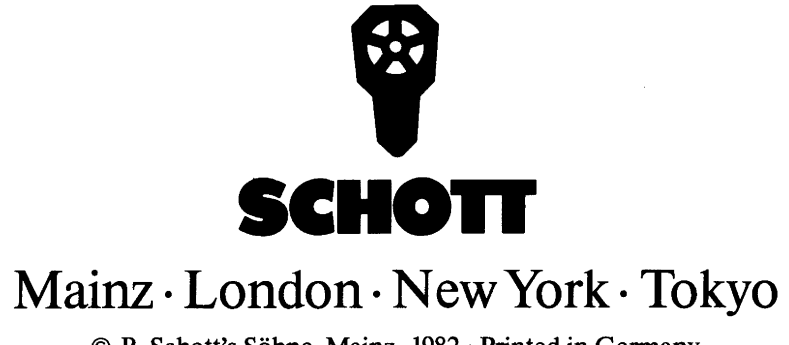

© B. Schott's Söhne, Mainz, 1982 · Printed in Germany

### Six Pavans / Sechs Pavanen / Seis Pavanas

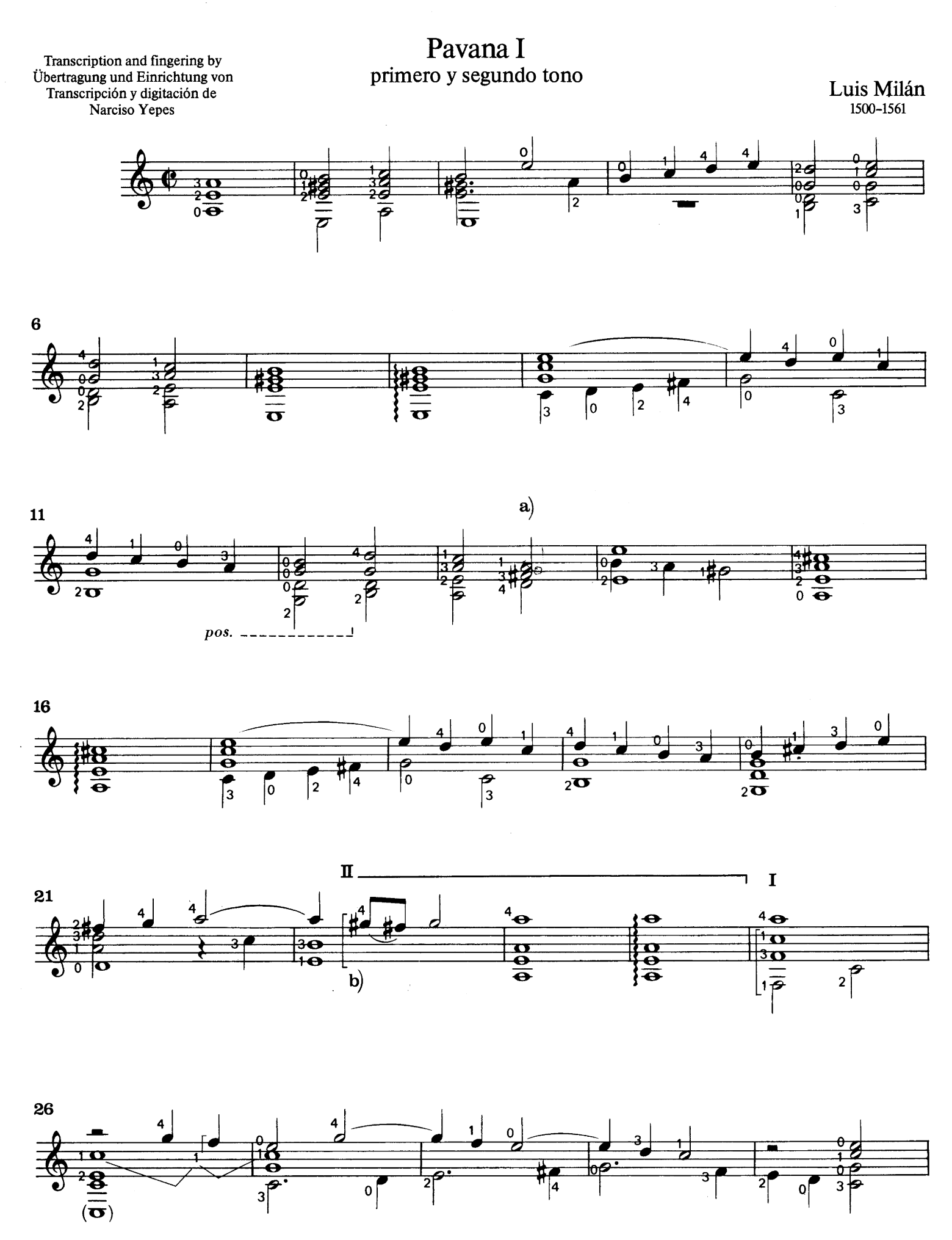

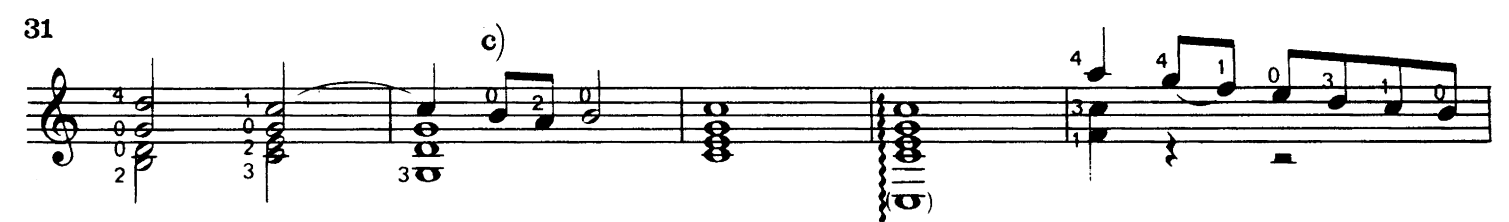

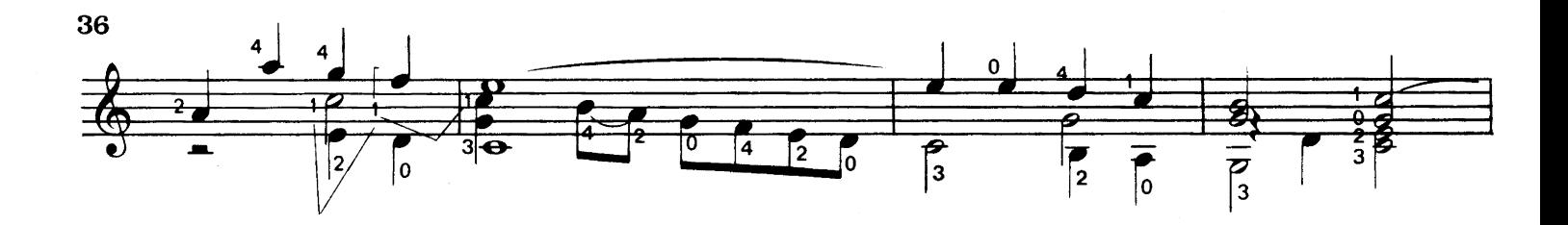

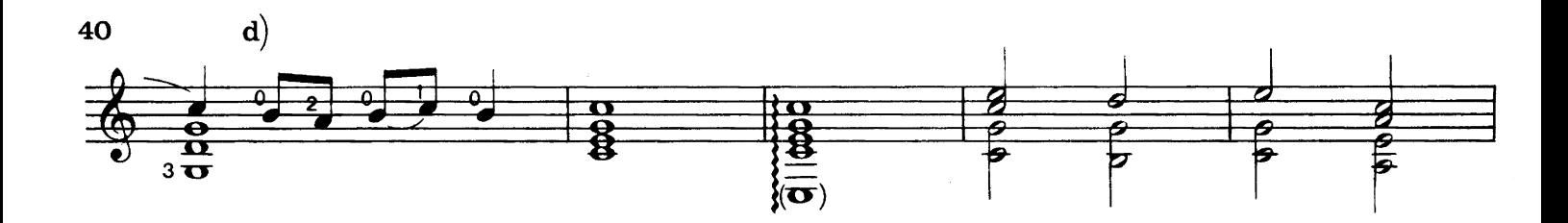

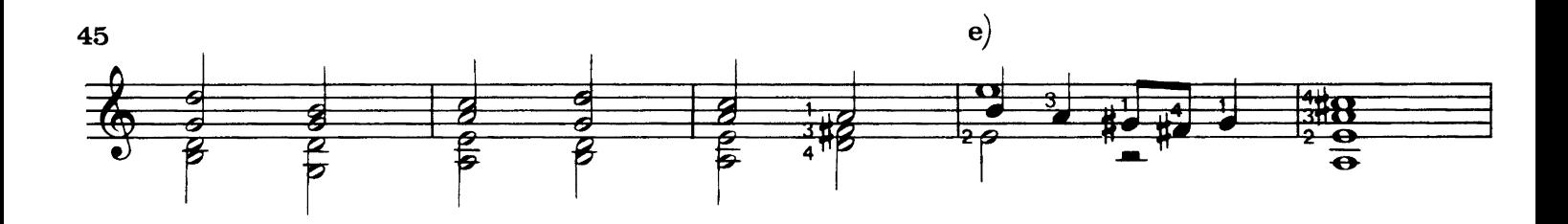

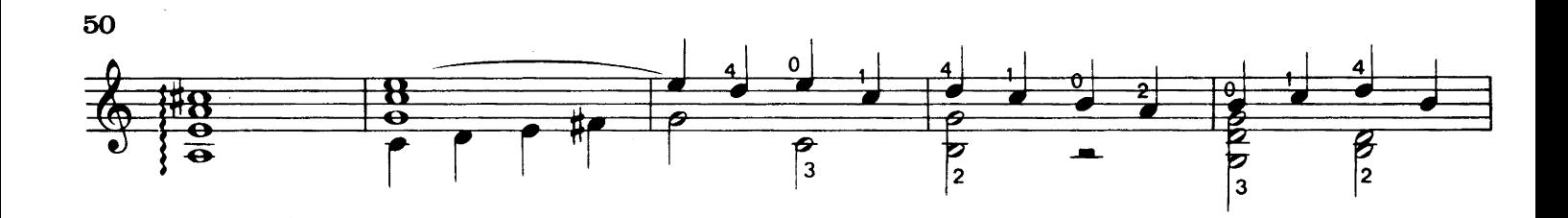

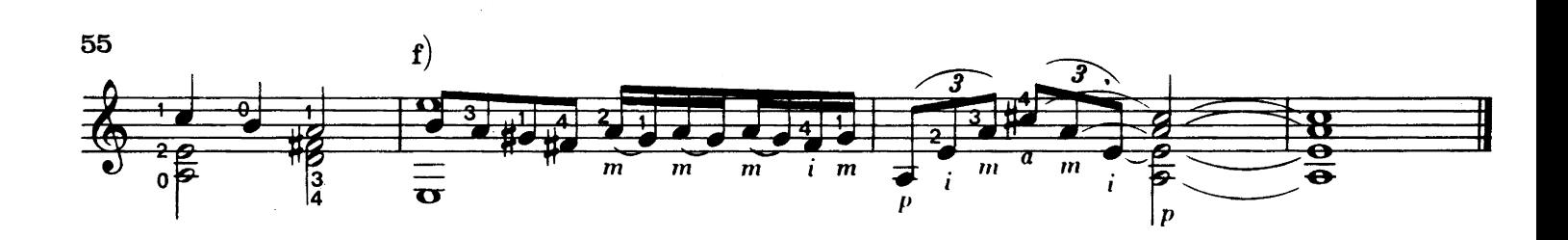

Pavana II tercero y quarto tono

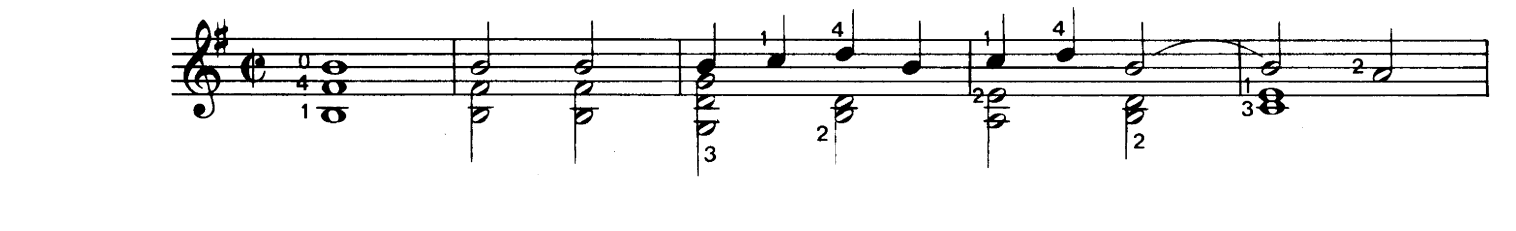

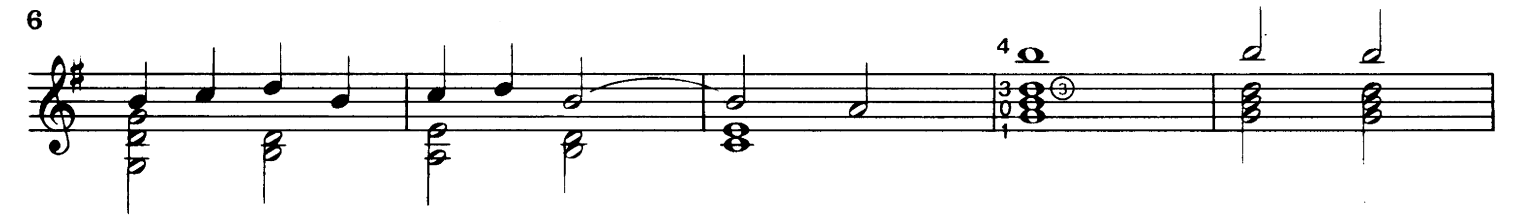

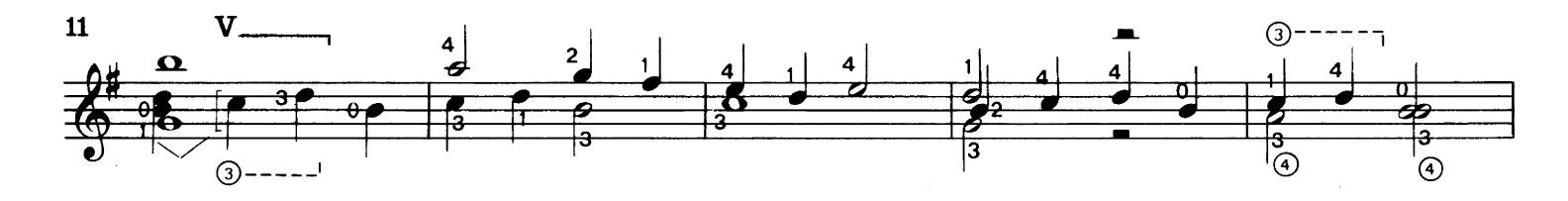

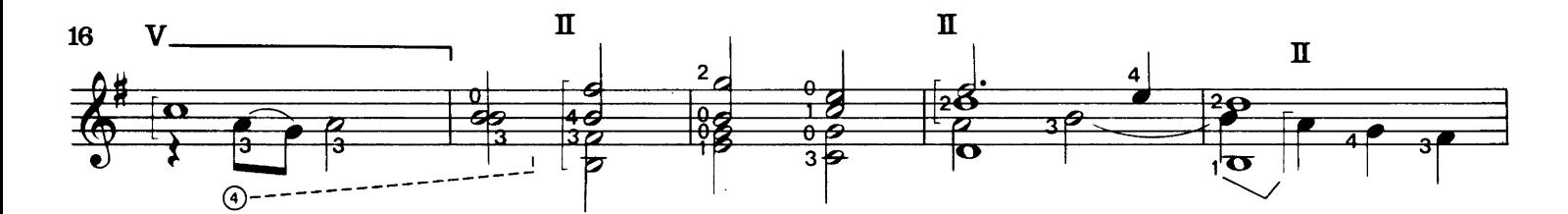

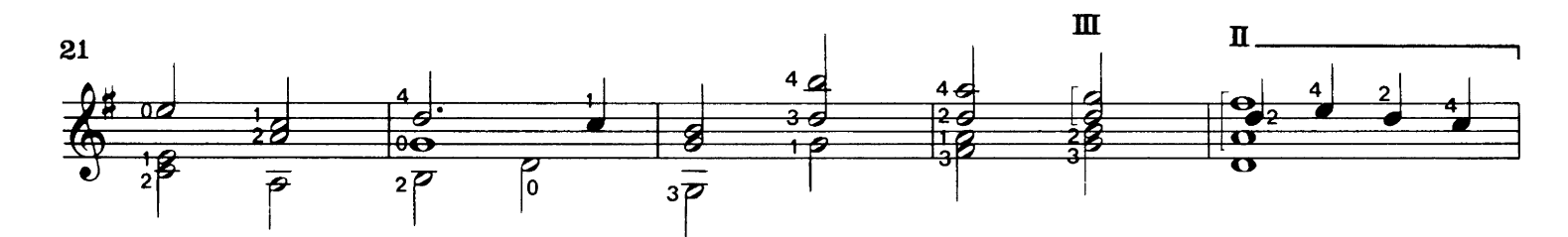

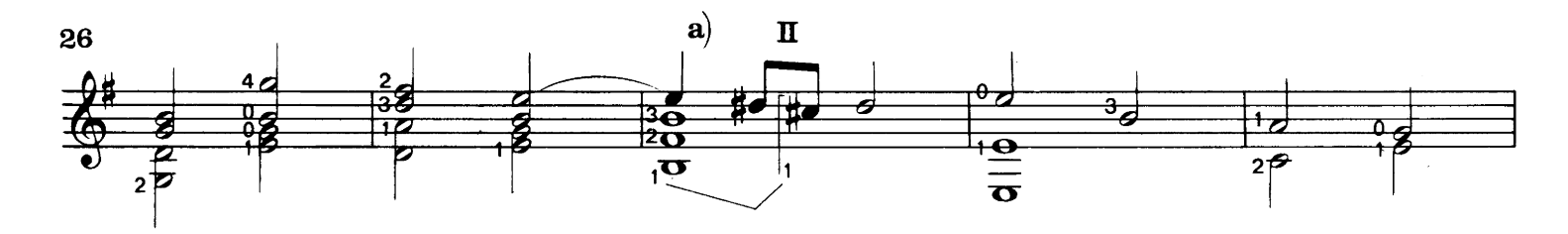

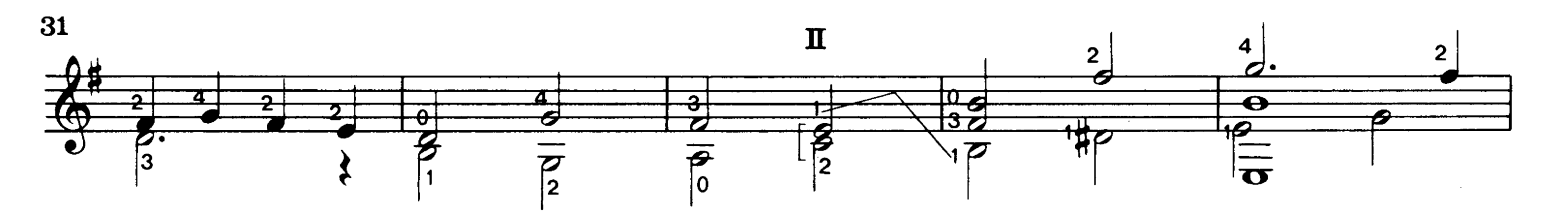

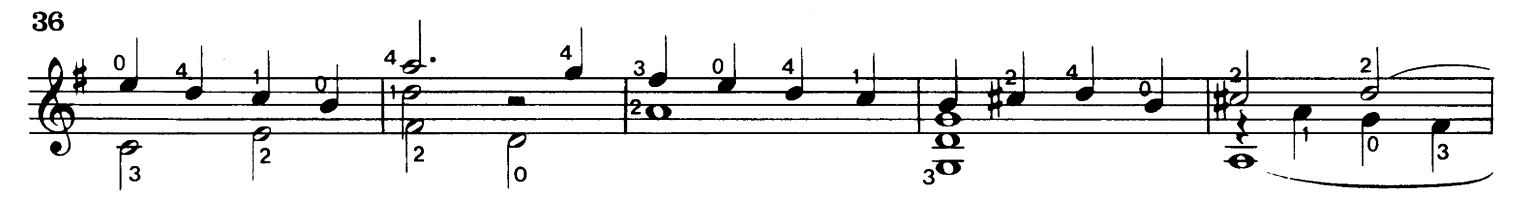

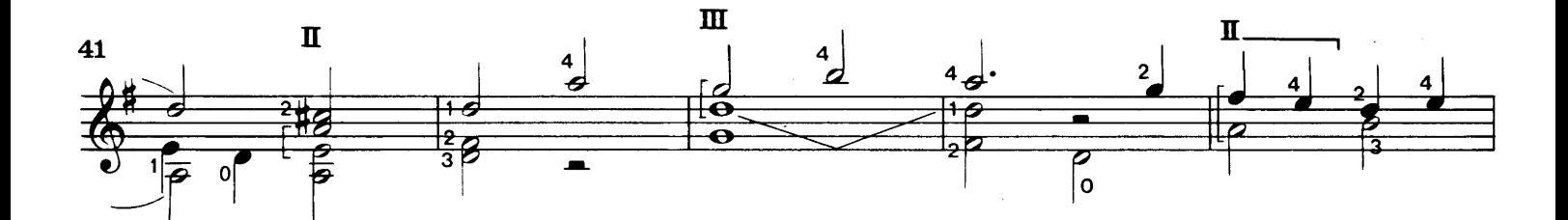

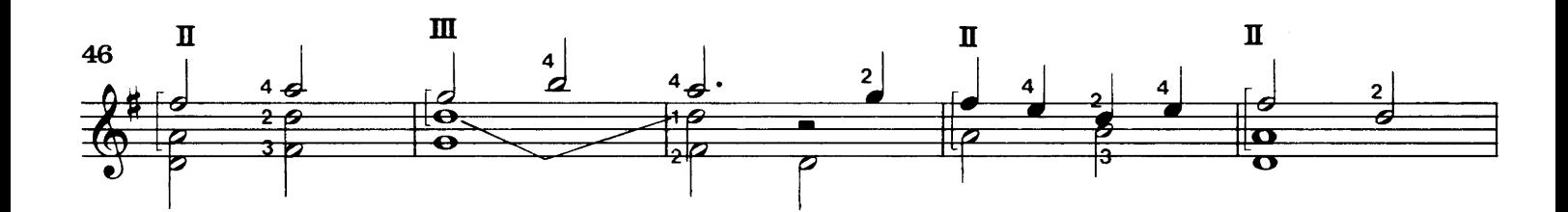

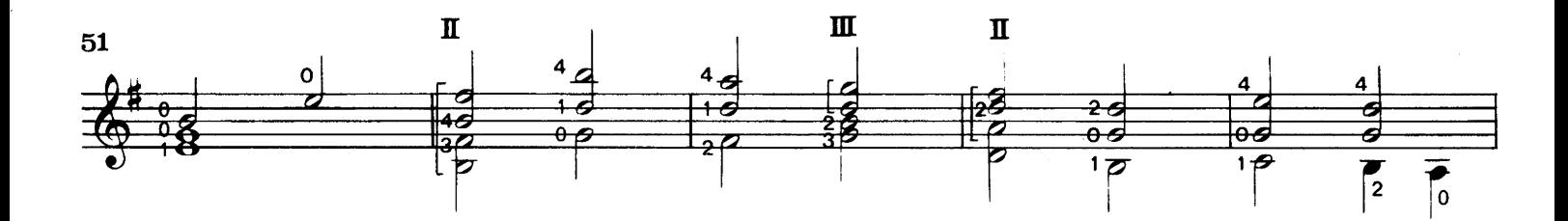

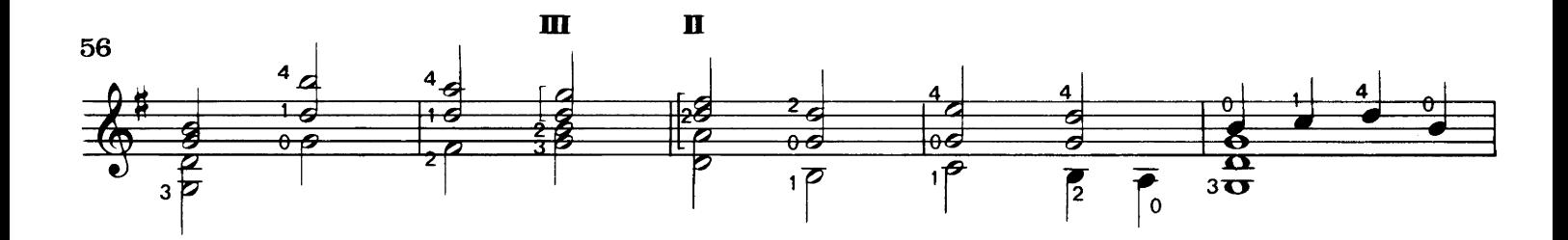

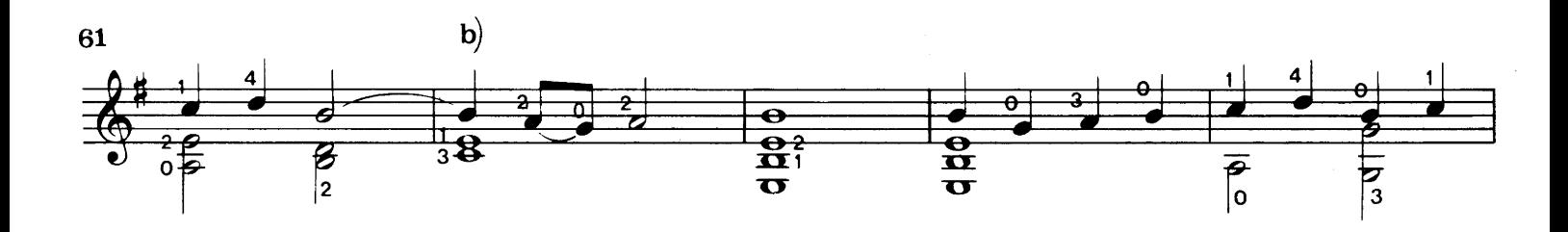

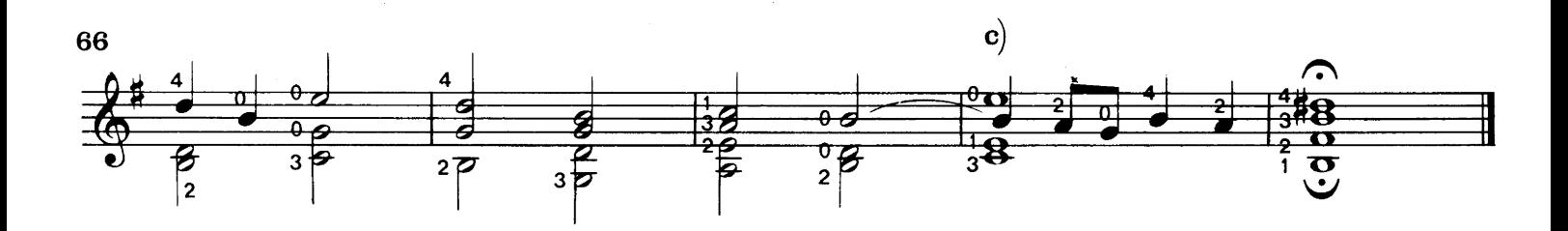

Pavana III quinto y sexto tono

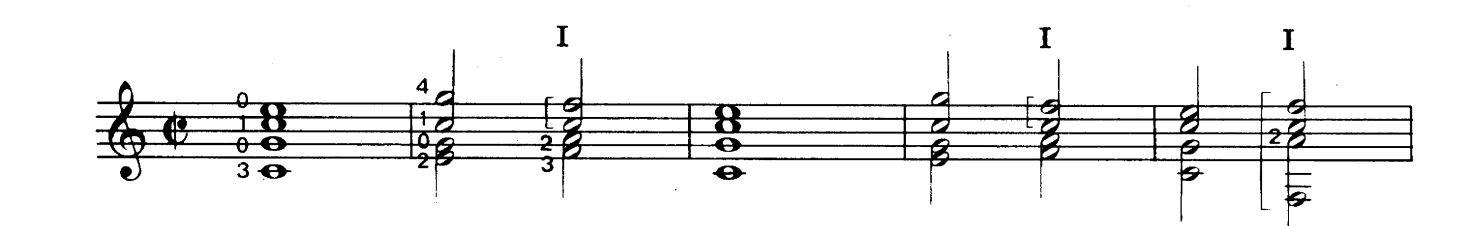

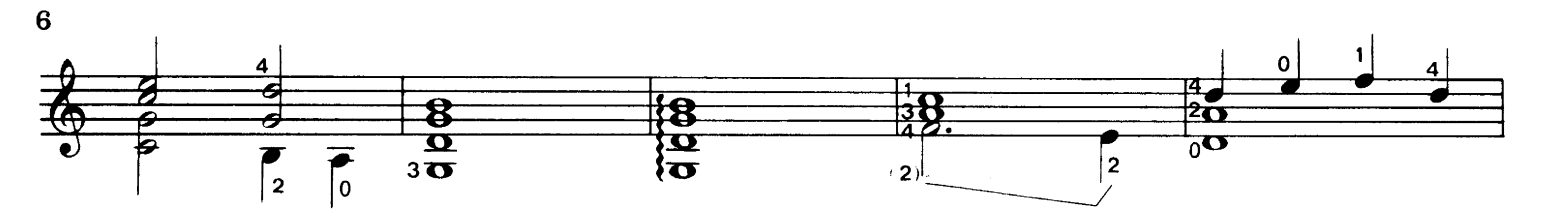

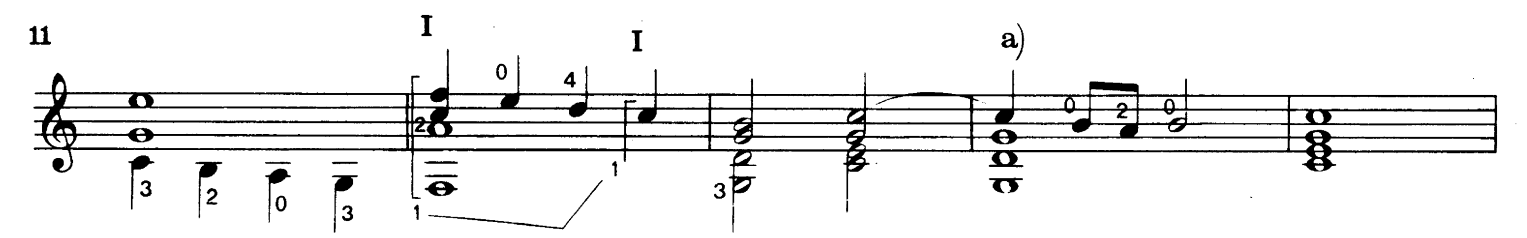

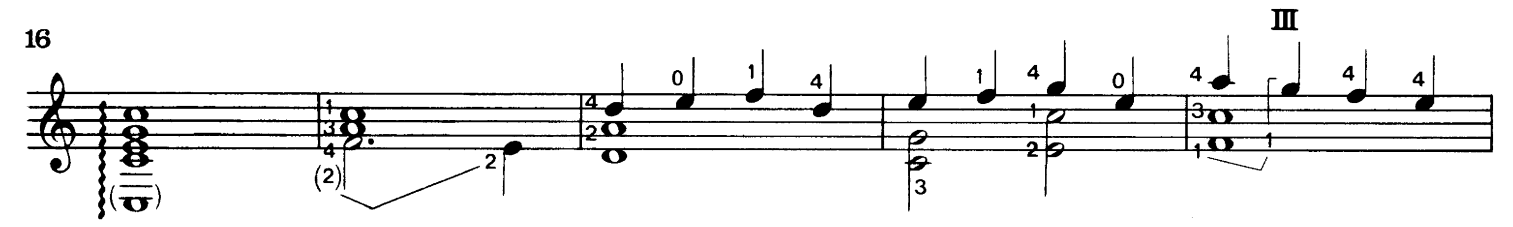

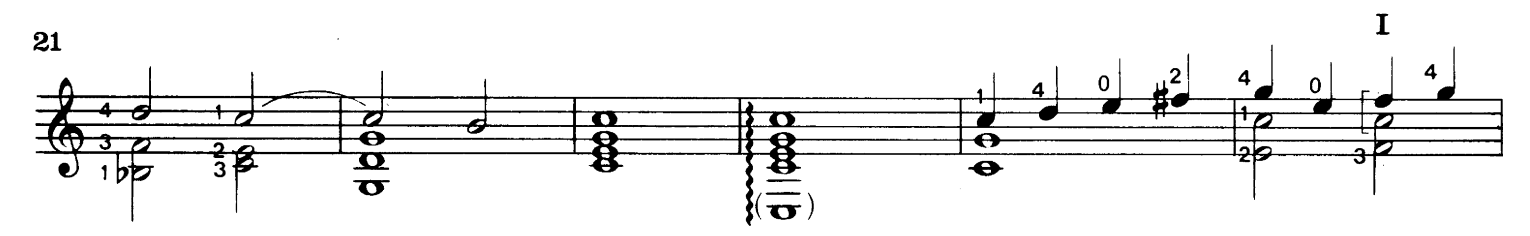

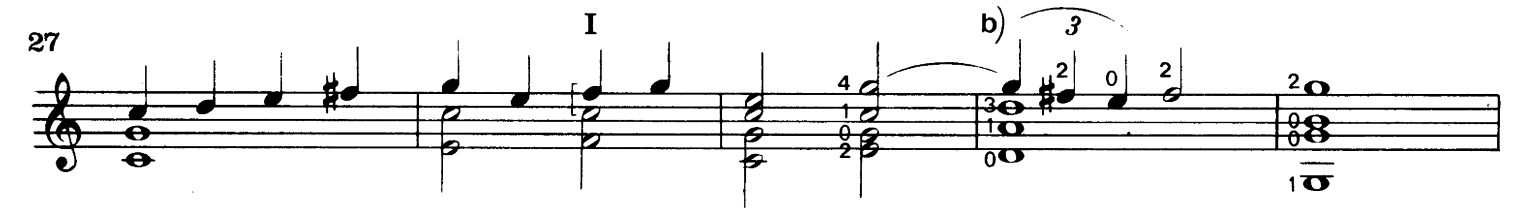

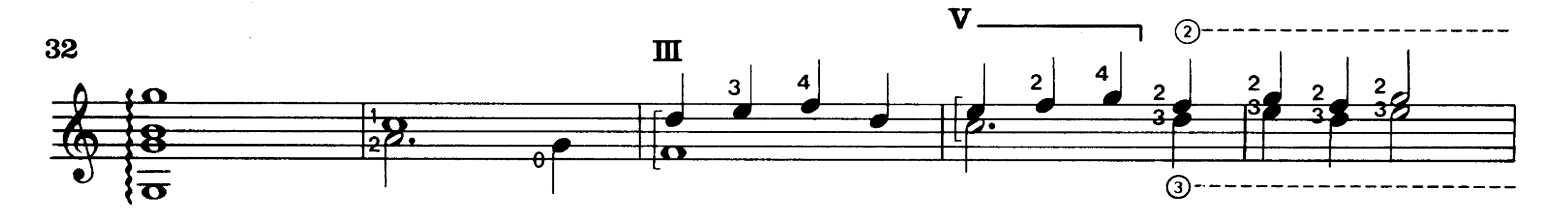

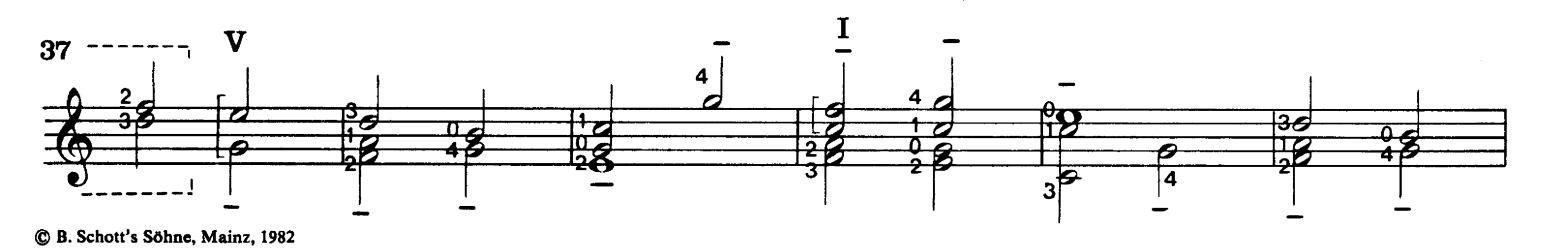

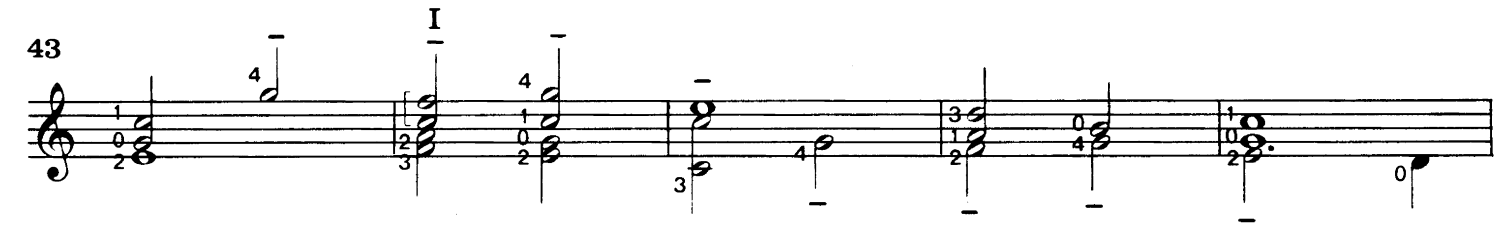

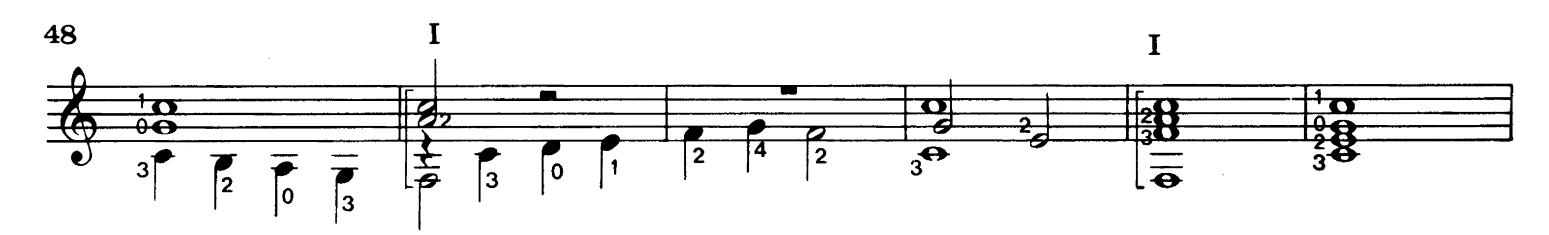

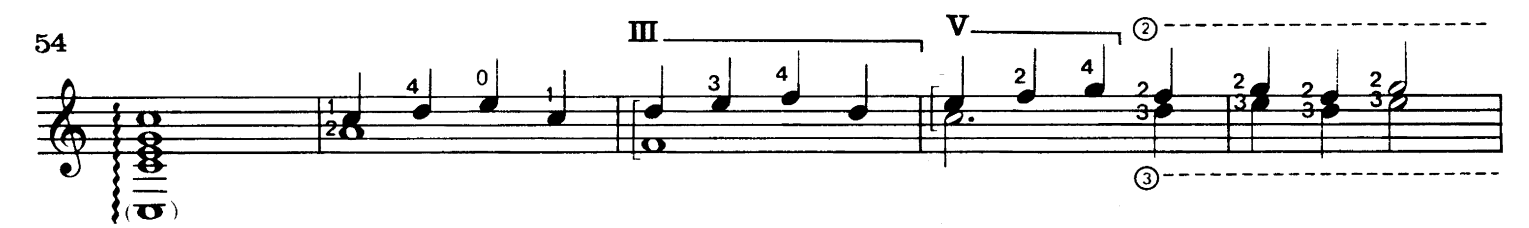

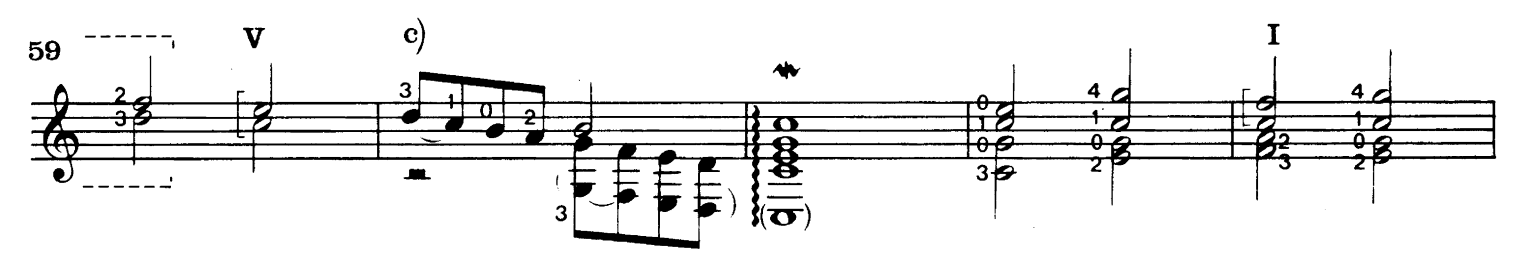

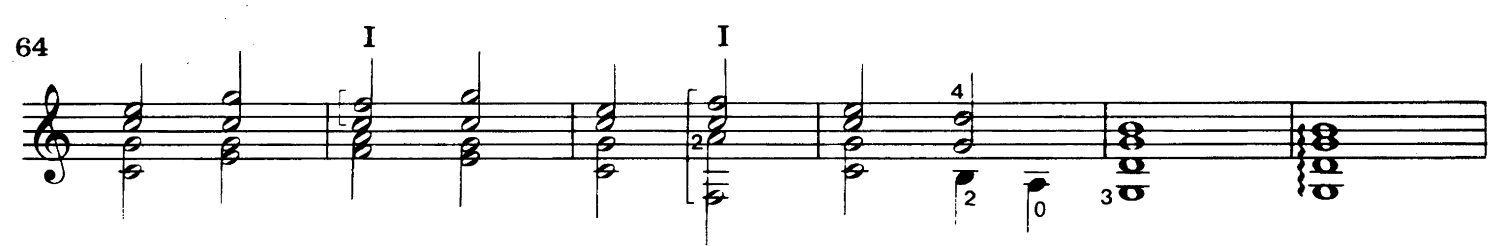

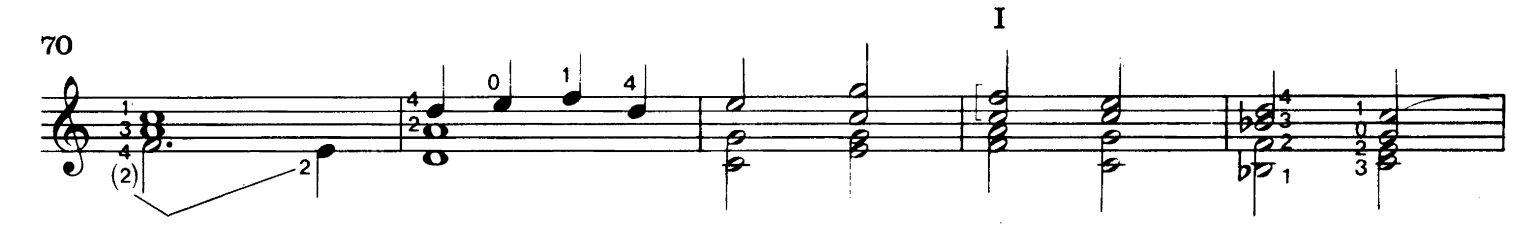

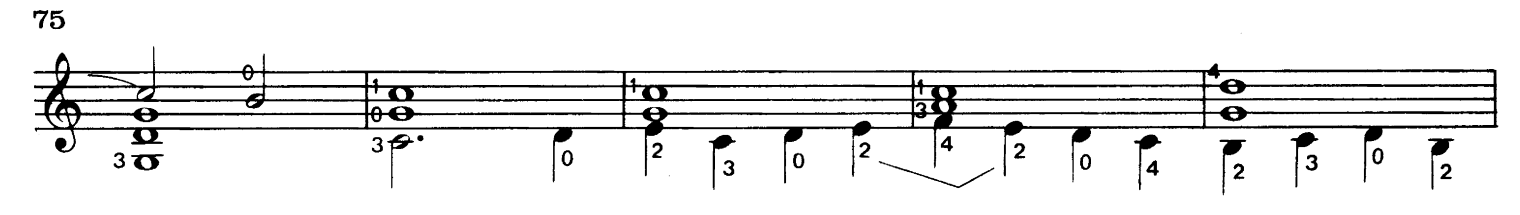

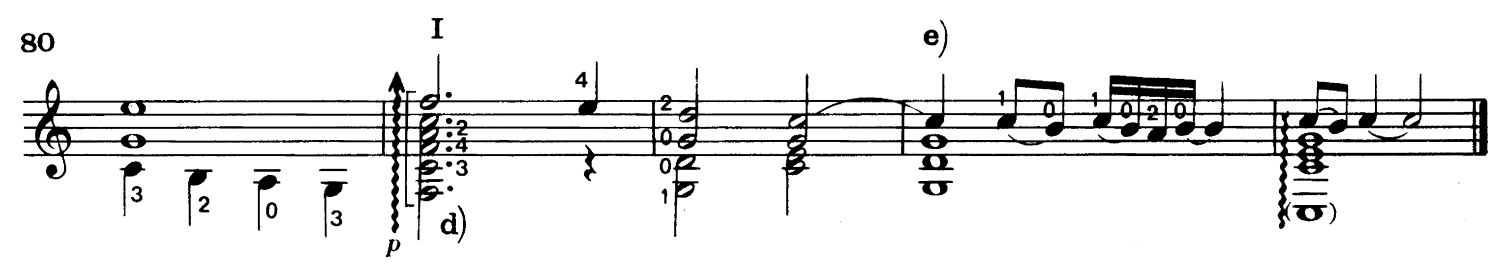

Pavana IV séptimo y octavo tono

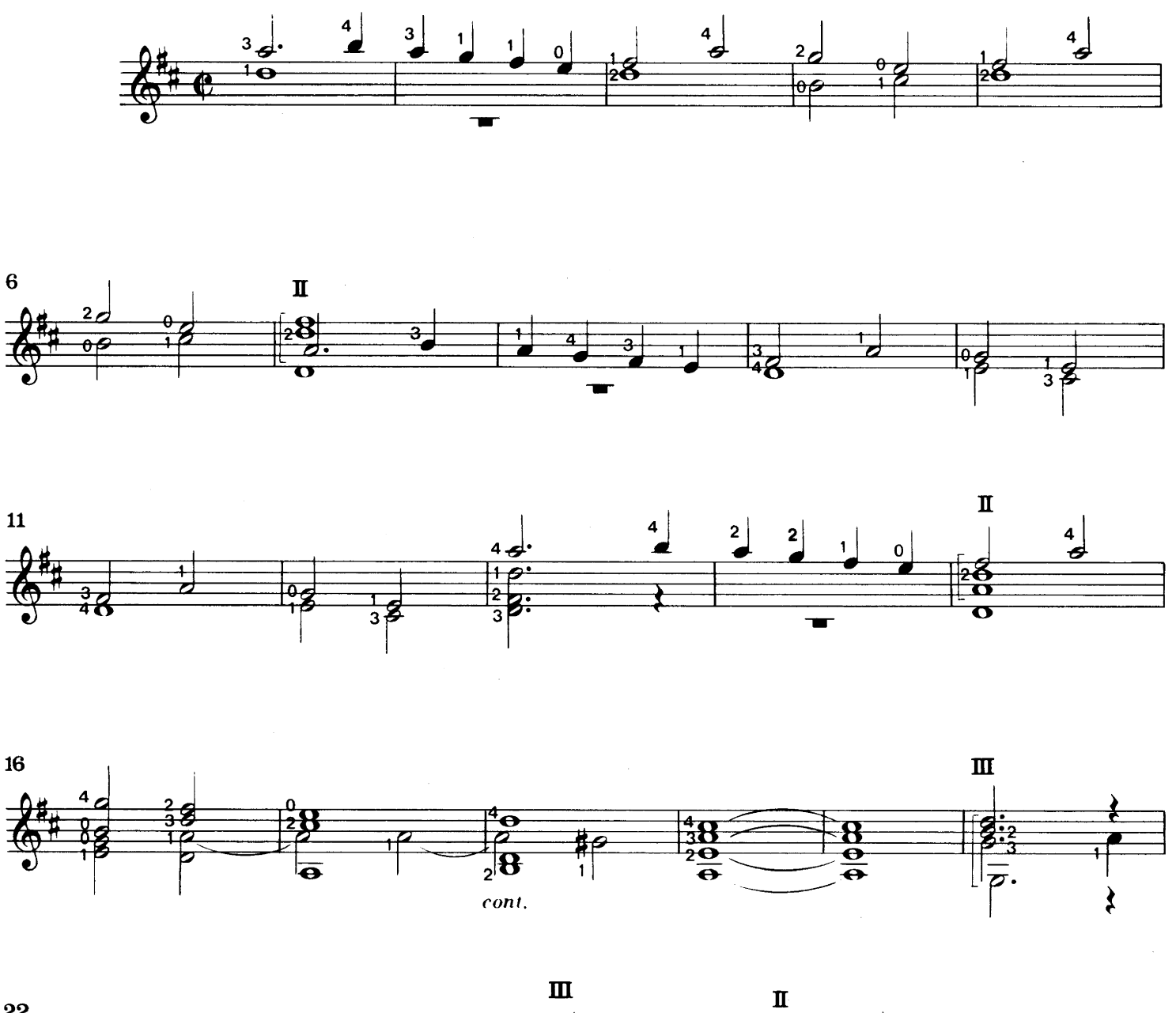

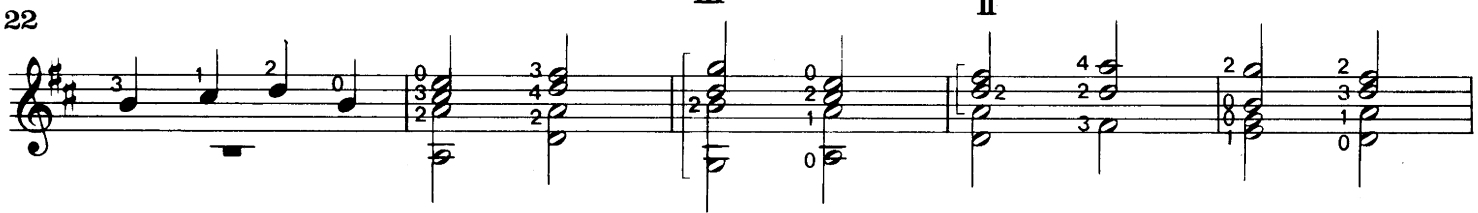

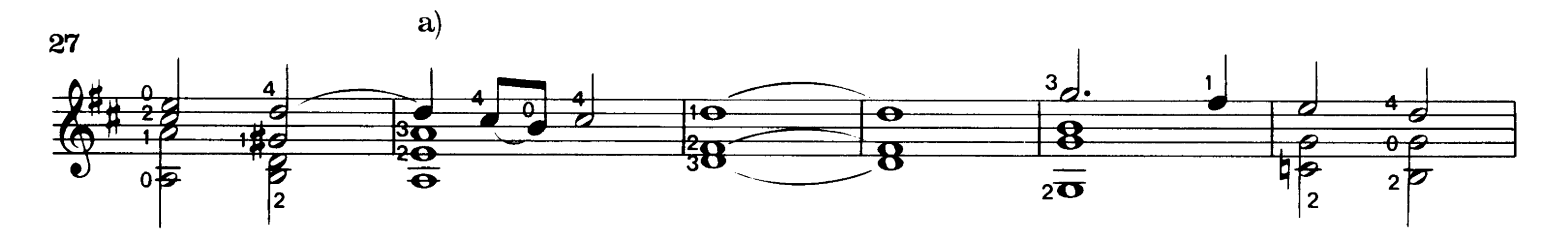

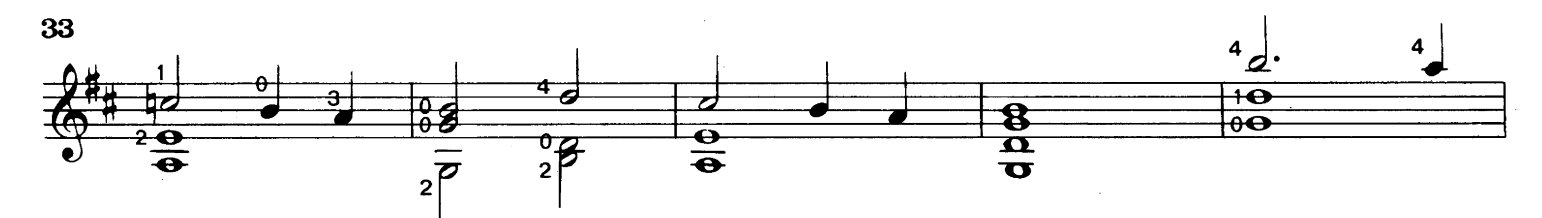

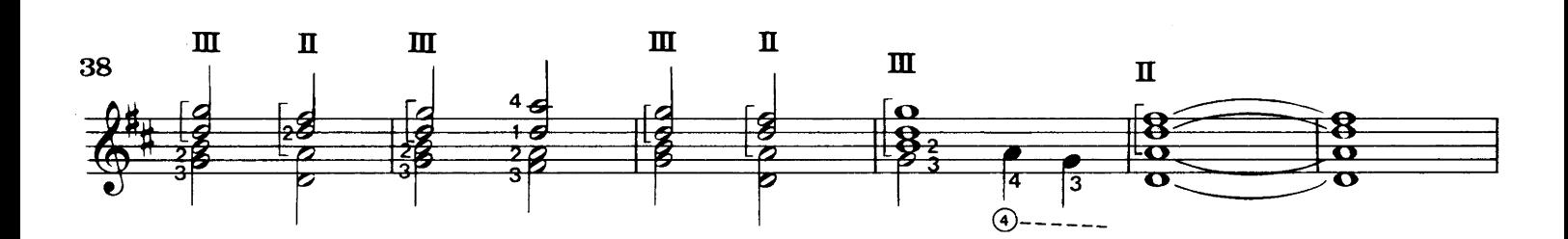

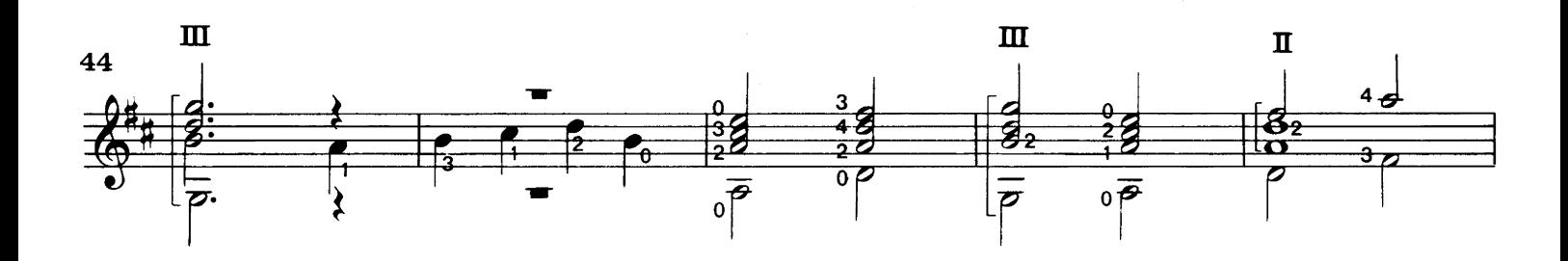

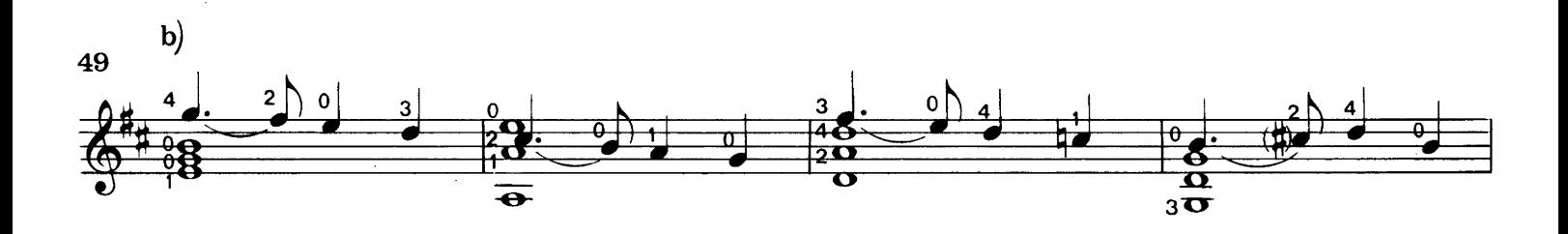

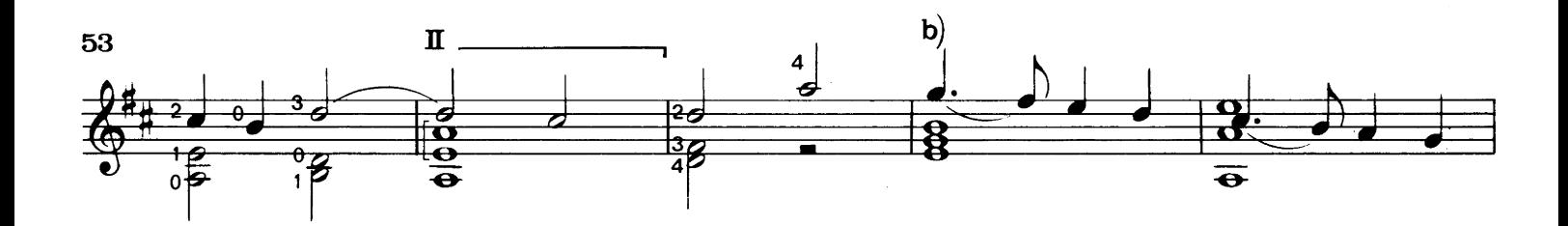

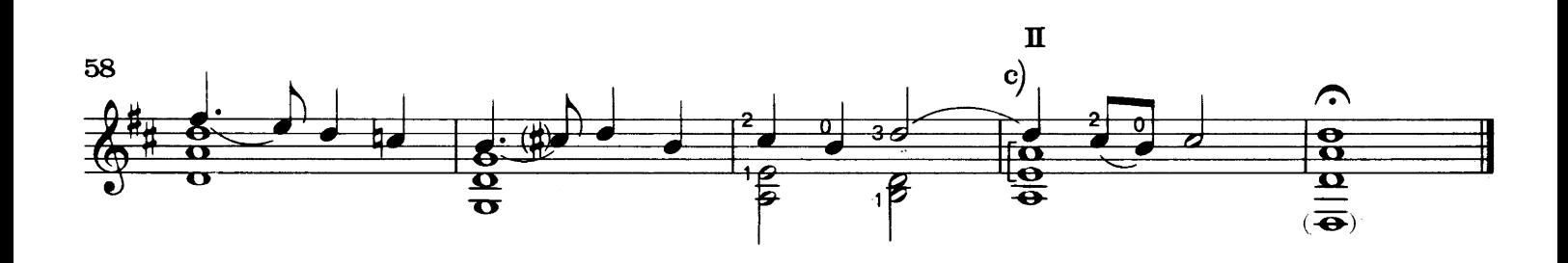

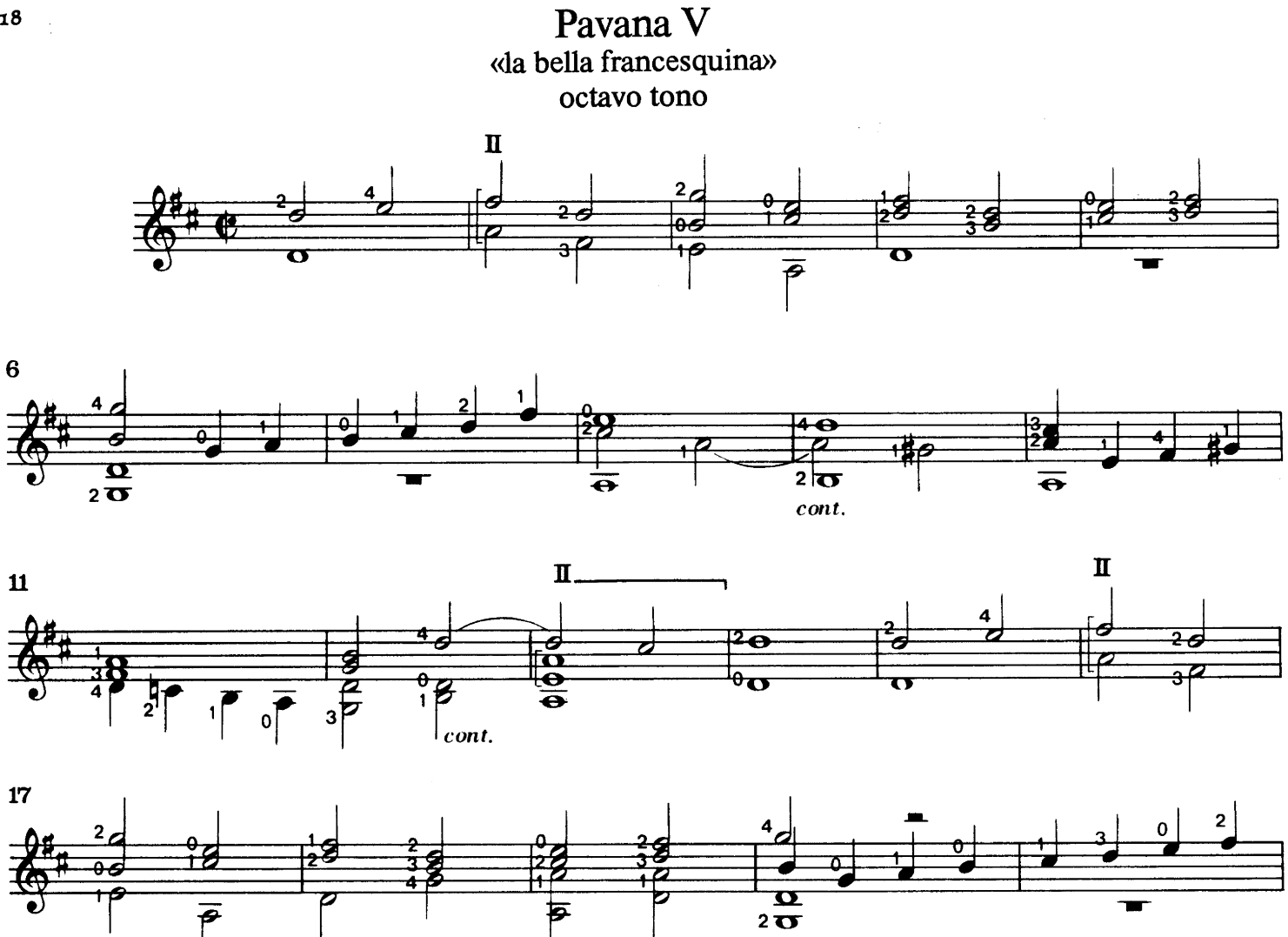

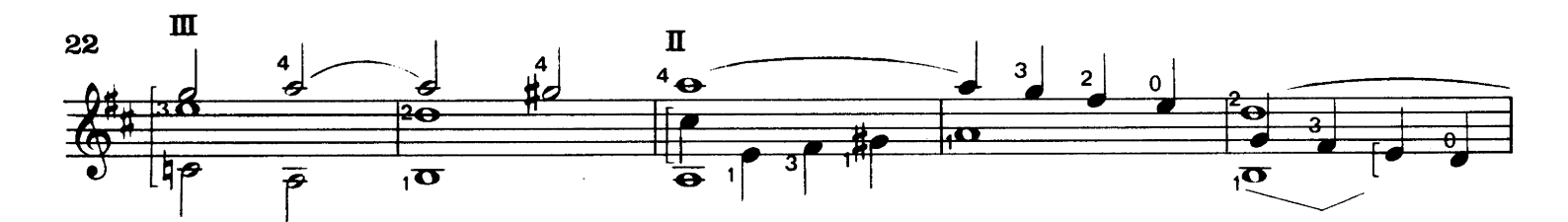

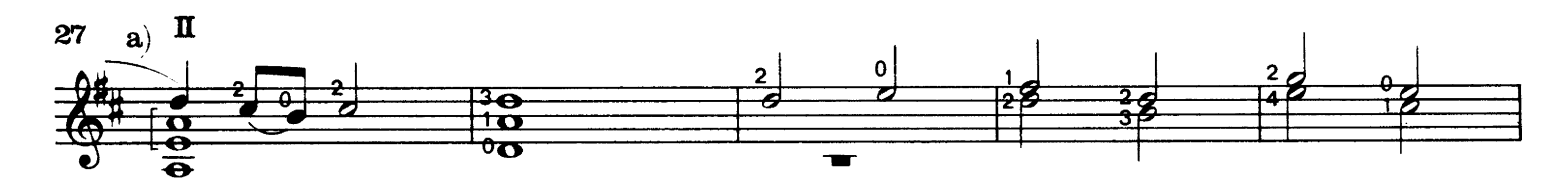

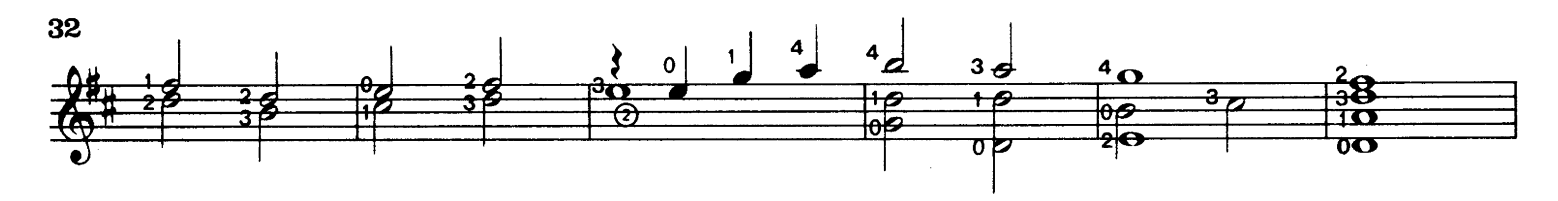

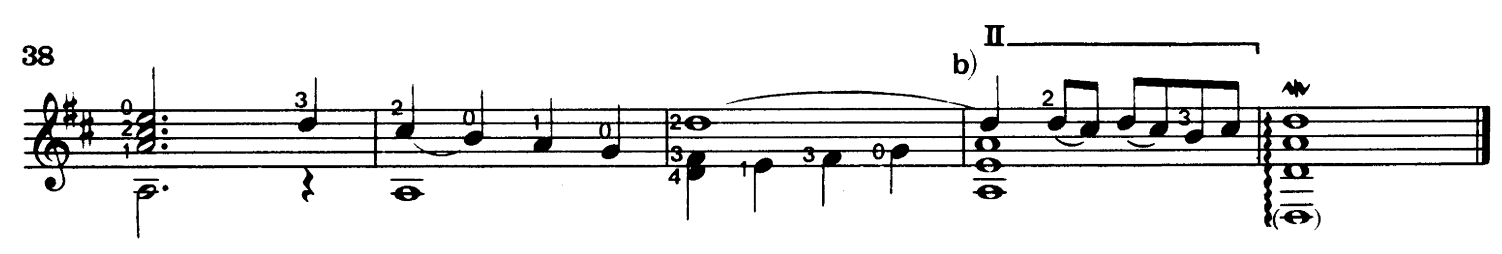

© B. Schott's Söhne, Mainz, 1982

Pavana VI octavo tono

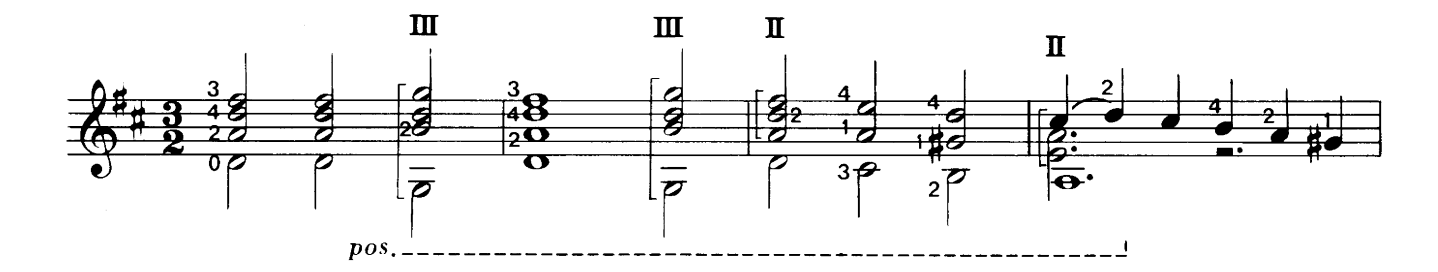

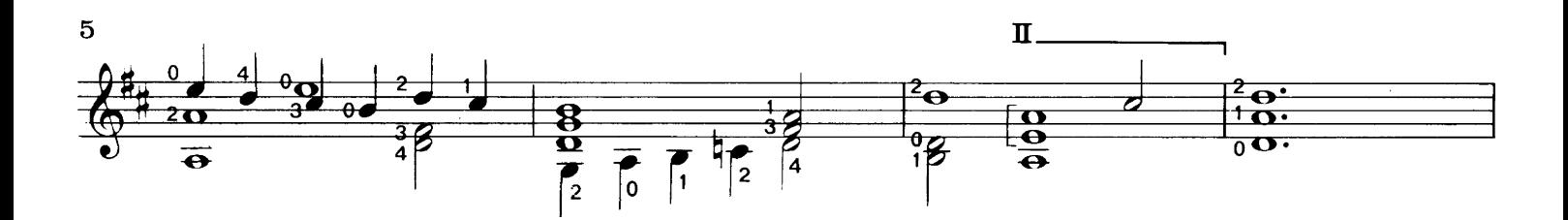

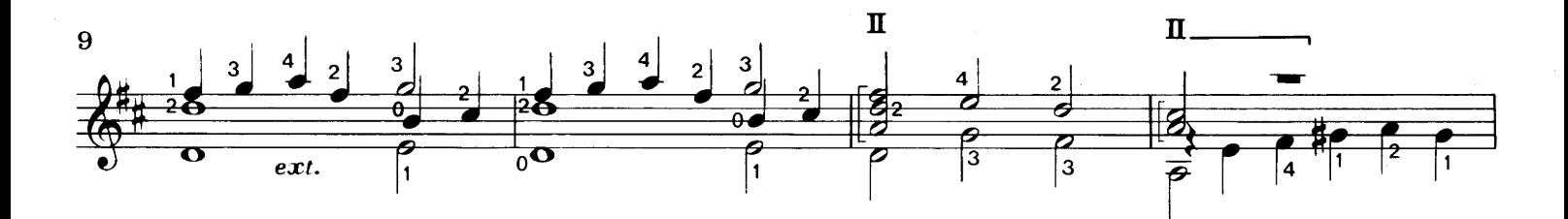

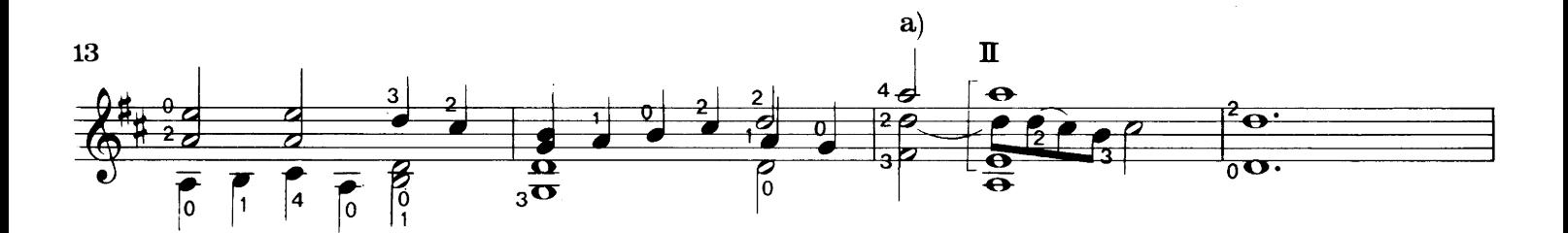

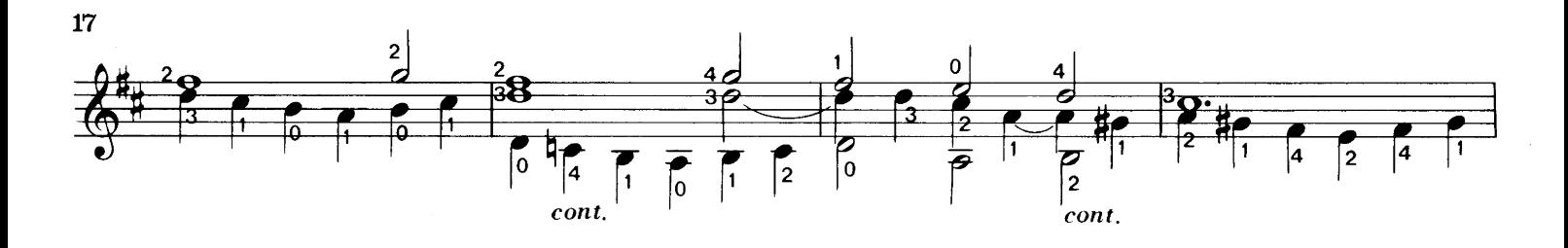

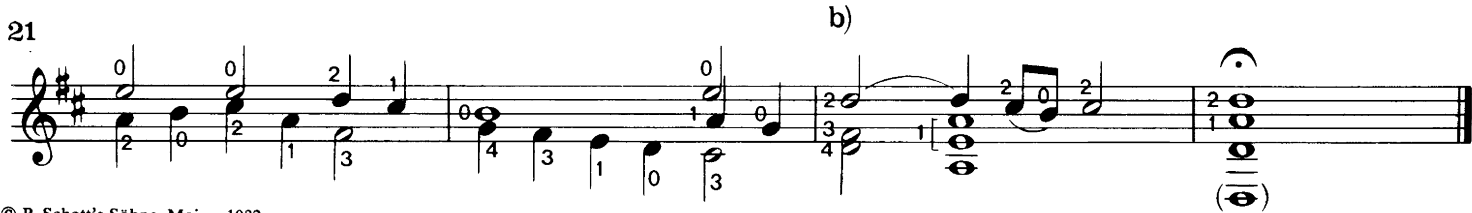

© B. Schott's Söhne, Mainz, 1982

Verlag: B. Schott's Söhne, Mainz 45145

#### Pavana I

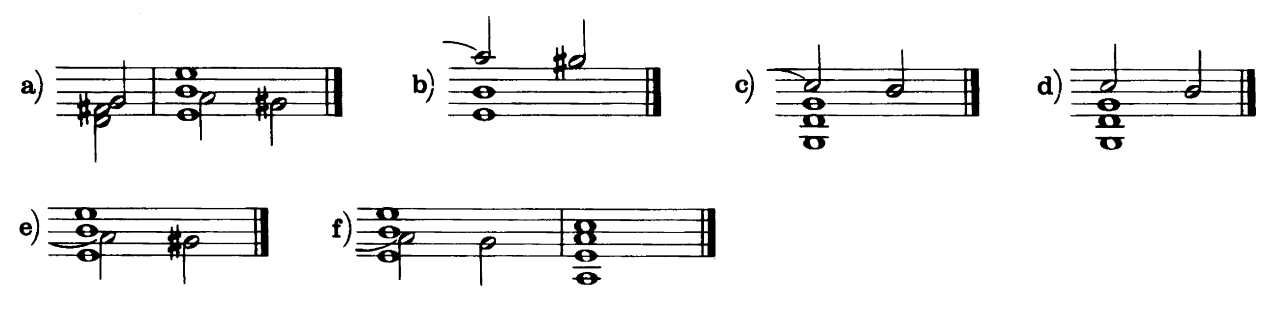

#### Pavana II

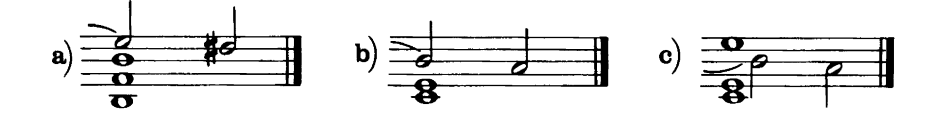

#### Pavana III

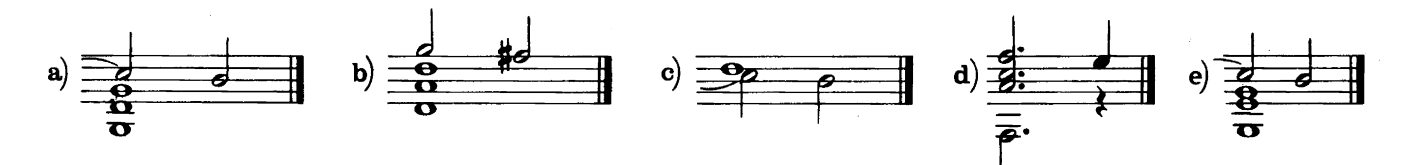

#### Pavana<sub>IV</sub>

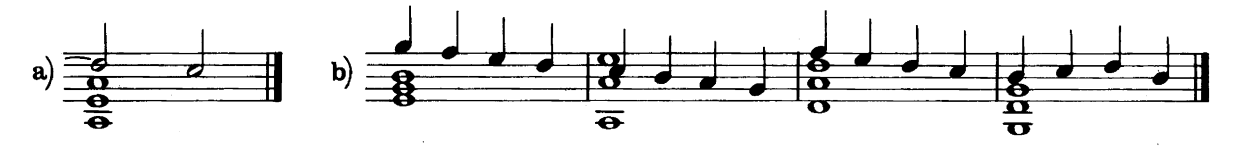

#### Pavana V

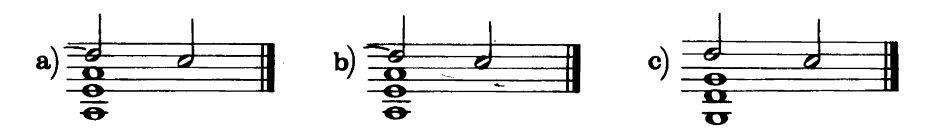

#### Pavana VI

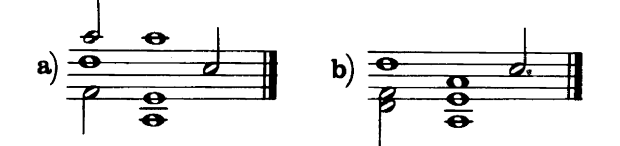